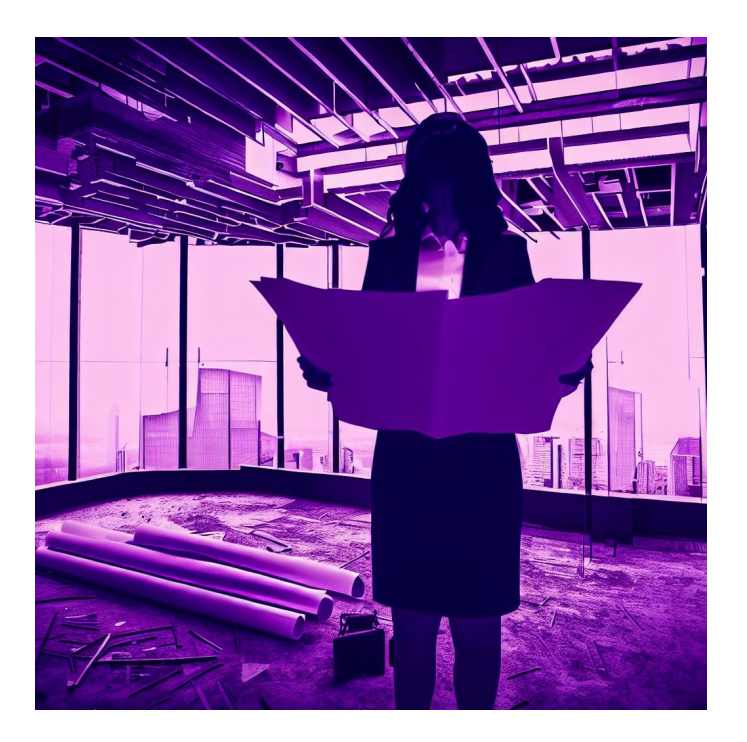

# CSE 331

## **Specifications**

Kevin Zatloukal

#### Reminders

- HW1 due by 11pm tonight
- Section tomorrow starts HW2
	- HW2 itself released Thursday night
- Summary of math notation on website
- Small amount of testing material on Friday

### Last Time: Correctness Levels of Difficulty

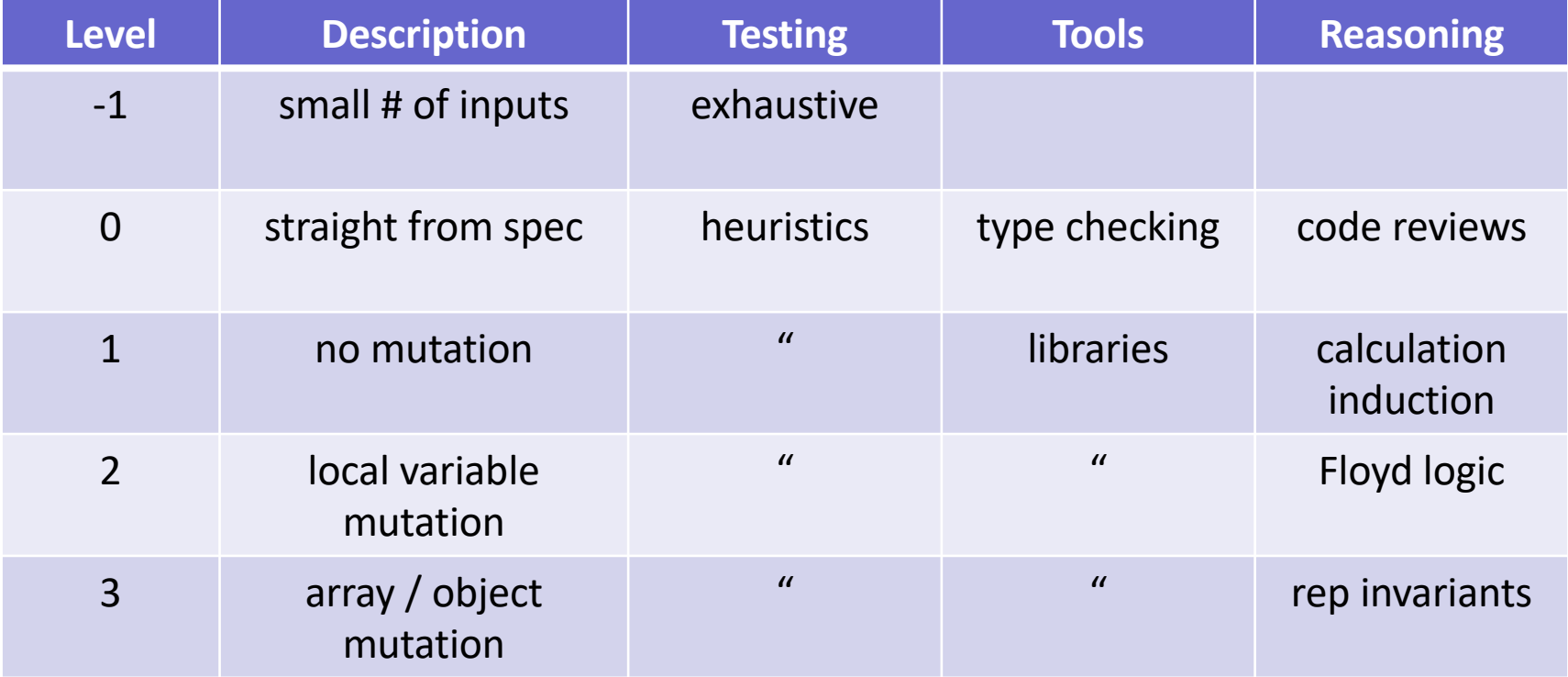

## Math Notation

#### Last Time: Basic Data Types in Math

- In math, the basic data types are "sets"
	- sets are collections of objects called elements
	- write  $x \in S$  to say that "x" is an element of set "S", and  $x \notin S$  to say that it is not.

#### • Examples:

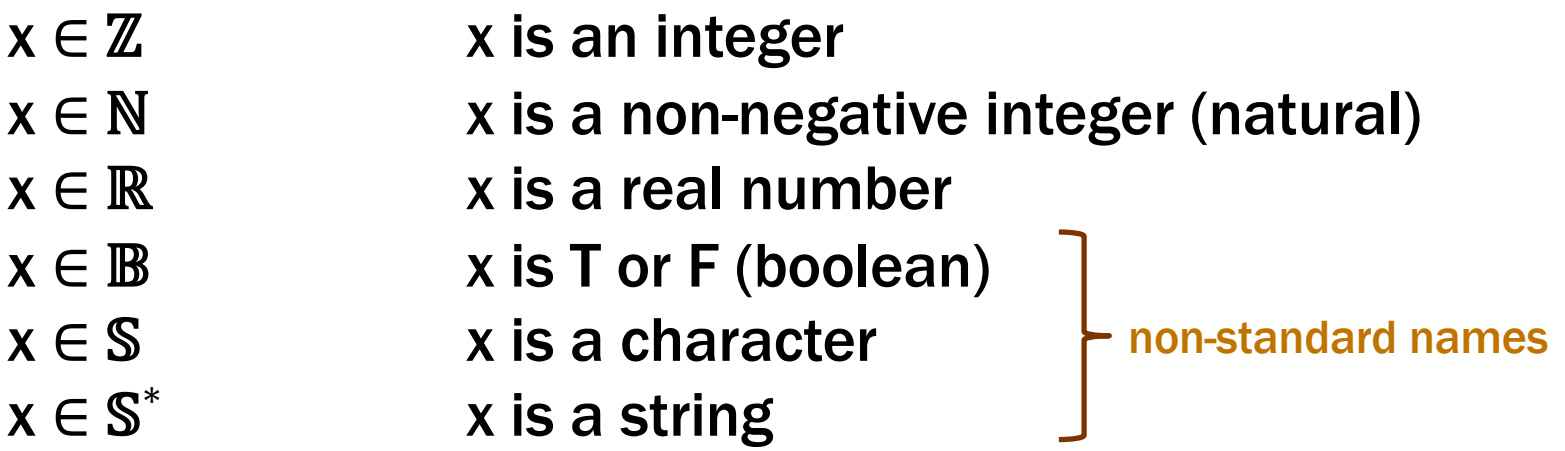

#### Last Time: Ways to Create New Types In Math

- Union Types  $\mathbb{S}^* \cup \mathbb{N}$ 
	- contains every object in either (or both) of those sets
	- e.g., all strings and natural numbers
- If  $x \in \mathbb{N} \cup \mathbb{S}^*$ , then x could be a natural or string
- Two sets can contain common elements
	- in this case, the sets are disjoint

#### Ways to Create New Types in TypeScript

- Union Types **string | number**
	- can be either one of these
- Can also include literal values in the union!

**const** x: 1 | 2 | 3 = …;

**// know that x is either 1, 2, or 3**

## Compound Types In Math

- Compound types combine multiple data types
	- multiple ways build them
- **Record Types**  $\{x : \mathbb{N}, y : \mathbb{N}\}\)$ 
	- record with fields "x" and "y" each containing a number
	- $-$  e.g.,  $\{x: 3, y: 5\}$
- **Note that**  $\{x: 3, y: 5\} = \{y: 5, x: 3\}$ 
	- field names matter, not order
	- (also, "=" means same values)

#### Record Types in TypeScript

- Record Types **{x: number, y: number}**
	- anything with *at least* fields "x" and "y"
- Retrieve a part by name:

```
const t: {x: number, y: number} = … ;
console.log(t.x);
```
– can also use a type alias

```
type T = {x: number, y: number};
const t: T = … ;
console.log(t.x);
```
## Optional Fields in TypeScript

• Records can have optional fields

```
type T = {x: number, y?: number};
const t: T = {x: 1};
```

```
– type of " t.y " is " number | undefined "
```
• Functions can have optional arguments

```
const f = (a: number, b?: number): number =\ console.log(b);
   };
– type of " b " is " number | undefined "
```
#### Compound Types In Math

- **Record Types**  $\{x : \mathbb{N}, y : \mathbb{N}\}\$ 
	- record with fields "x" and "y" each containing a number
	- $-$  e.g.,  $\{x: 3, y: 5\}$
- Tuple Types  $N \times N$ 
	- pair of two numbers, e.g.,  $(5, 7)$
	- can do tuples of 3, 4, or more elements also
- Mostly equivalent alternatives
	- both let us put parts together into a larger object
	- record distinguishes parts by name
	- tuple distinguishes parts by order

## Tuple Types in TypeScript

- Tuple Types [**number, number]**
- At runtime, actually an array of length 2
	- could retrieve the second part using " $t[1]$ " syntax easy to make mistakes here!
	- but would prefer to match the math more closely 331 coding conventions require this!
- How would we do this in math?
	- we must give names to the parts to refer to them
	- (aside: this is how function arguments work too)

#### Retrieving Part of a Tuple

- To refer to the parts, we must give them names
- Tuple Types  $N \times N$

Let  $(a, b) := t$ . Suppose we know that  $t = (5, 7)$ 

Then, we have  $a = 5$  and  $b = 7$ " $:=$ " means a definition

• Tuple Types [**number, number]**

**const** t: [**number**, **number**] = …; **const** [a, b] = t; console.log(a); **// first part of t** required style for 331

- TypeScript can ensure values aren't modified
	- extremely useful! (mutation makes everything harder)
- Tuple types should always be readonly

**type** NumberPair = **readonly** [**number**, **number**];

• Individual fields of records should be marked readonly

```
type NumberPair = {readonly x: number,
                    readonly y: number};
```
## Simple Functions in Math

- Simplest function definitions are single expressions
- Will write them in math like this:

func double( $n : N$ ) := 2n

func dist(p : {x: ℝ, y: ℝ}) :=  $(p.x^2 + p.y^2)^{1/2}$ 

– any normal math allowed in the expression

### Simple Functions in Math

• Can define short-hand for types in math also

type Point :=  $\{x: \mathbb{R}, y: \mathbb{R}\}$ 

func dist(p : Point) :=  $(p.x^2 + p.y^2)^{1/2}$ 

• Can put the argument type on the right instead

func dist(p) :=  $(p.x^2 + p.y^2)^{1/2}$  for any p : Point

- needs to be described somewhere (we're not too picky)
- will need this in some cases coming shortly…

#### Complex Functions in Math

- Most interesting functions are not simple expressions
	- need to use different expressions in different cases
- Can use side-conditions to split into cases

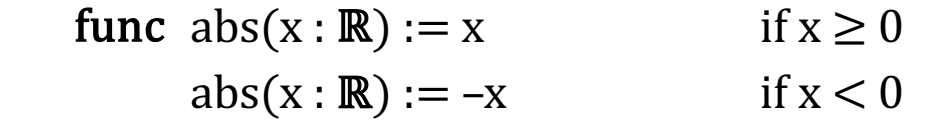

– conditions must be exclusive and exhaustive

we do not want to require on *order* to determine which applies

– there is a **better** way to do this in many cases...

• Can also define functions by "pattern matching"

func  $double(0) := 0$  $double(n+1) := double(n) + 2$  for any  $n : \mathbb{N}$ 

- first case matches only 0
- $-$  second case matches 1, 2, 3, ... if  $m \geq 1$ , then  $m = n + 1$  for some  $n : N$
- Simplifies the math in multiple ways…

#### • Pattern matching definition

func  $double(0) := 0$  $double(n+1) := double(n) + 2$  for any  $n : \mathbb{N}$ 

#### is simpler than using side conditions

- func  $double(n) := 0$  if  $n = 0$  for any  $n : \mathbb{N}$  $double(n) := double(n-1) + 2$  if  $n > 0$  for any  $n : \mathbb{N}$
- $-$  e.g., need to explain why double(n-1) is legal easy in this case, but it gets harder
- (also makes the reasoning easier, as we will see later…)
- We will prefer pattern matching whenever possible

### Pattern Matching on Booleans

- Booleans have only two legal values: T and F
- Can pattern match just by listing the values:

func  $not(T) := F$  $not(F) := T$ 

- negates a boolean value
- no simpler way to define this function!

• Can pattern match on individual fields of a record

type  $Steps := \{n : \mathbb{N}, \text{fwd} : \mathbb{B}\}\$ 

func change( $\{n: n, fwd: T\}$ ) := n for any n : N change( $\{n: n, fwd: F\}$ ) := -n for any  $n: \mathbb{N}$ 

– clear that the rules are exclusive and exhaustive

## Pattern Matching in TypeScript

- TypeScript does not provide pattern matching
	- some other languages do! (see 341)
- We have to translate into " $if$ "s on our own

```
type Steps = {n: number, fwd: boolean};
const change = (s: \text{Steps}) => {
   if (s.fwd) {
     return s.n;
   } else {
     return –s.n;
   }
};
                                           still level 0 but
                                           easy to make mistakes
```
### Pattern Matching in TypeScript

func  $double(0) := 0$  $double(n+1) := double(n) + 2$  for any  $n : \mathbb{N}$ 

• Also need to be careful with natural numbers

```
const double = (m: number) => {
  if (m == 0) {
     return 0;
   } else {
    return double(m - 1) + 2;
 }
};
                                      spec says double(m)
                                       but code says double(m - 1)
                                                   Level 0
```
 $-$  pattern matching uses "n+1" but the code uses "m" (or "n") sadly, TypeScript will not let "n+1" be the argument value

### Pattern Matching in TypeScript

func  $double(0) := 0$  $double(n+1) := double(n) + 2$  for any  $n : \mathbb{N}$ 

• This implementation returns the same thing:

```
const double = (m: number) => {
   return 2 * m;
};
                                                  Level 1
```
- but that's not what the spec says!
- requires reasoning tools to check that this is correct (will come in HW3+…)

#### Correctness Levels

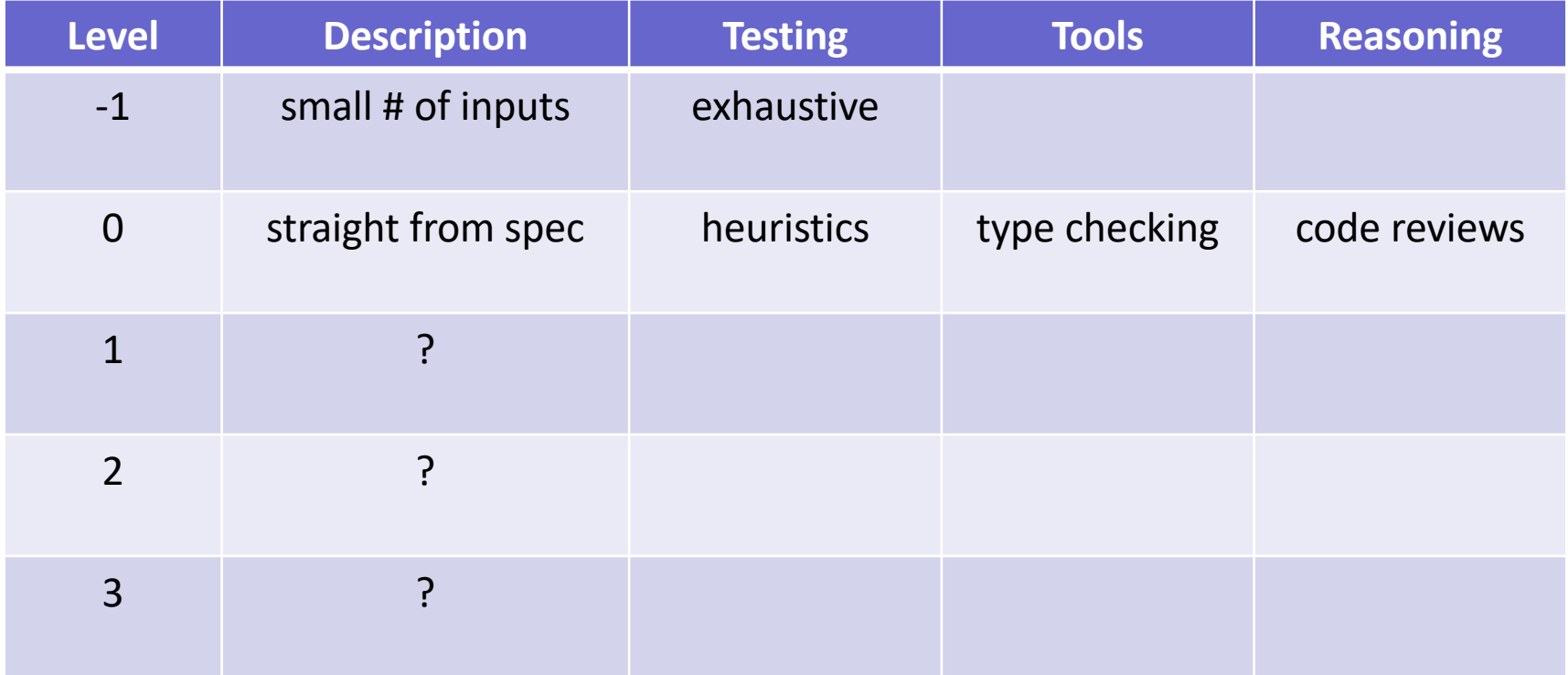

## Testing

#### Key Problem

- Key question is what cases to test
	- at level -1, we can test all of them
	- at level 0+, we cannot

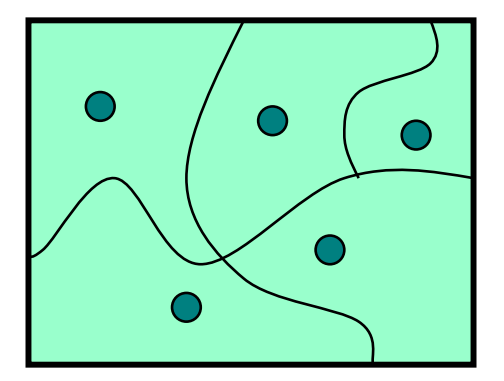

- Split the allowed inputs into subdomains
	- for inputs in one subdomain, code "does the same thing"
- Hope: code is entirely right or wrong for subdomain
	- one example in the subdomain will tell us if there is a bug
	- (note: this is not *always* true… see sec02 and HW2)
- Plan: Look at the code. See when it "does the same thing"

Straight-line Code looks like

```
 return 2 * (n-1) + 1;
```
Or, more generally, like this

```
 const m = n - 1;
 return 2 * m + 1;
```
- Any number of constant values allowed
	- often makes the code easier to read, but no different
- Inputs where it executes the same straight-line code are "*doing the same thing*"

#### Rule: Same straight-line code is one subdomain

#### Straight-line Code looks like

**return** 2 \* (n-1) + 1;

#### Or, more generally, like this

```
 const m = n - 1;
 return 2 * m + 1;
```
Rule: at least two test cases per subdomain (assuming subdomain contains at least two inputs)

- My main worry is copy-and-paste issues
	- copy "return 1;" and forget to change it later
	- $-$  if the test we pick happens to want 1, we'll never notice
- Still doesn't guarantee the code is right! (see HW2)
- More is obviously also okay
	- not a contest to write the fewest tests

#### Testing Conditionals

Conditionals look like this

```
if (n > 0) {
   return 2 * (n-1) + 1;
 } else {
   return 0;
 }
```
Two branches ("then" and "else")

– in this case, both branches are straight-line code

Rule: branches are in separate subdomains

- Would be negligent not to test both branches
- If both are straight-line code, then 4 tests
- With if/else if/else, we'd need 6 tests  $-$  3 branches x 2 per straight-line block = 6 cases

Conditionals look like this (with  $n$  an integer)

```
if (n > 0) {
  return 2 * (n-1) + 1;
 } else {
   return 0;
 }
```
- Boundary cases are 0 and 1
	- cases for "then" block could be 1 and 10 (say)
	- cases for "else" block could be 0 and -1 (say)